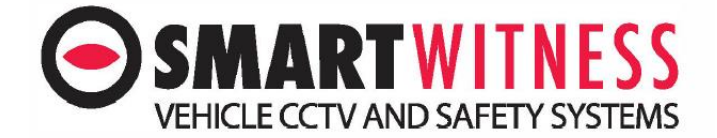

## Channel Mirror SVD

## **Menu**

Default Password (6666)

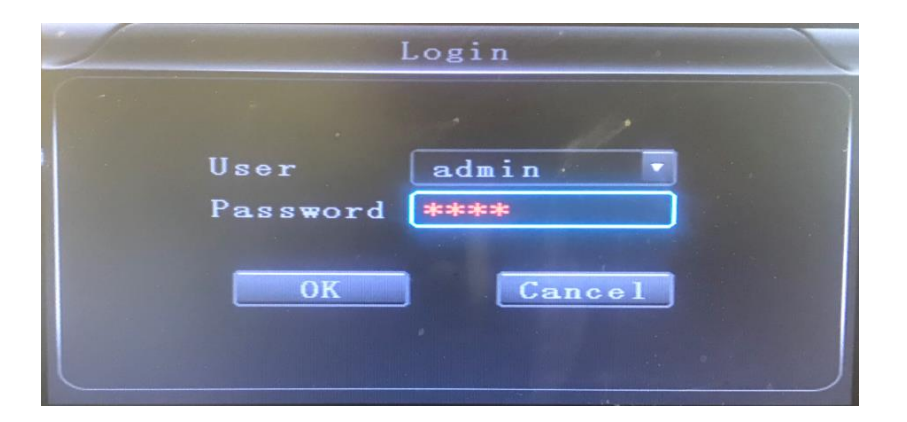

## **Record**

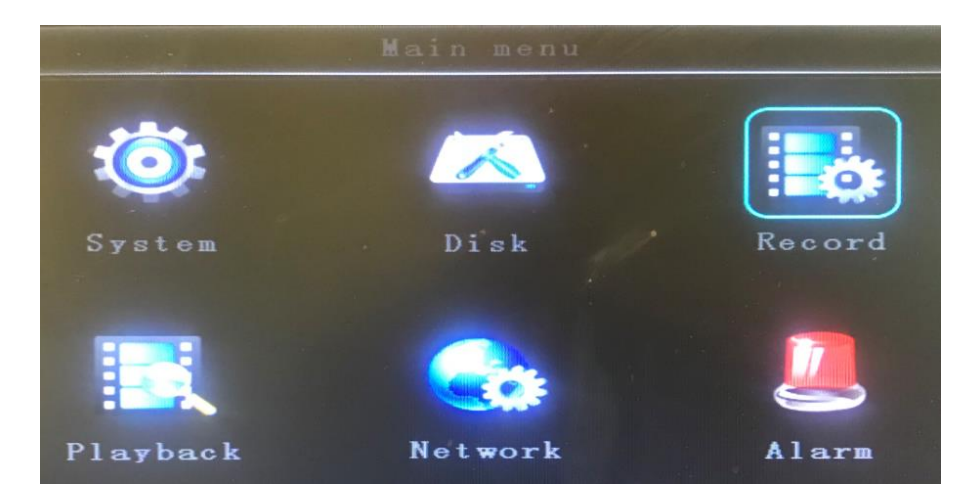

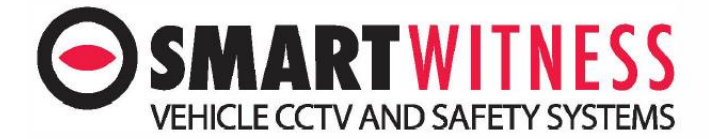

## **Channel**

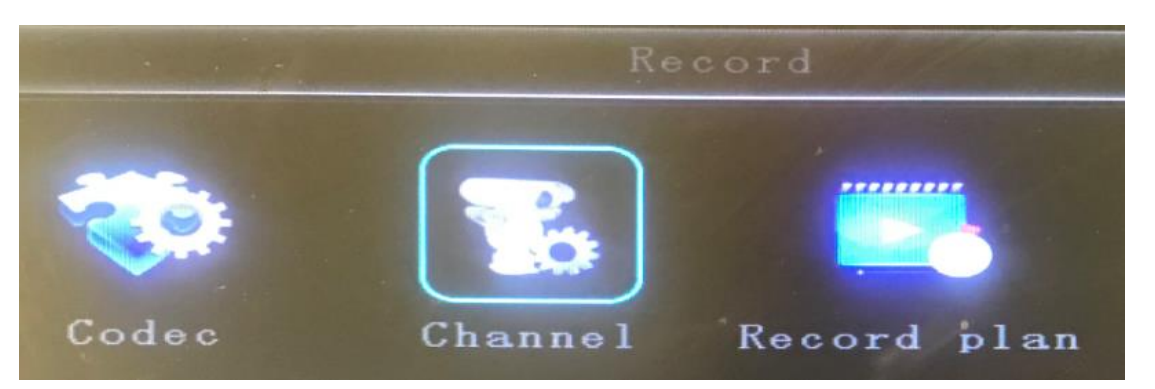

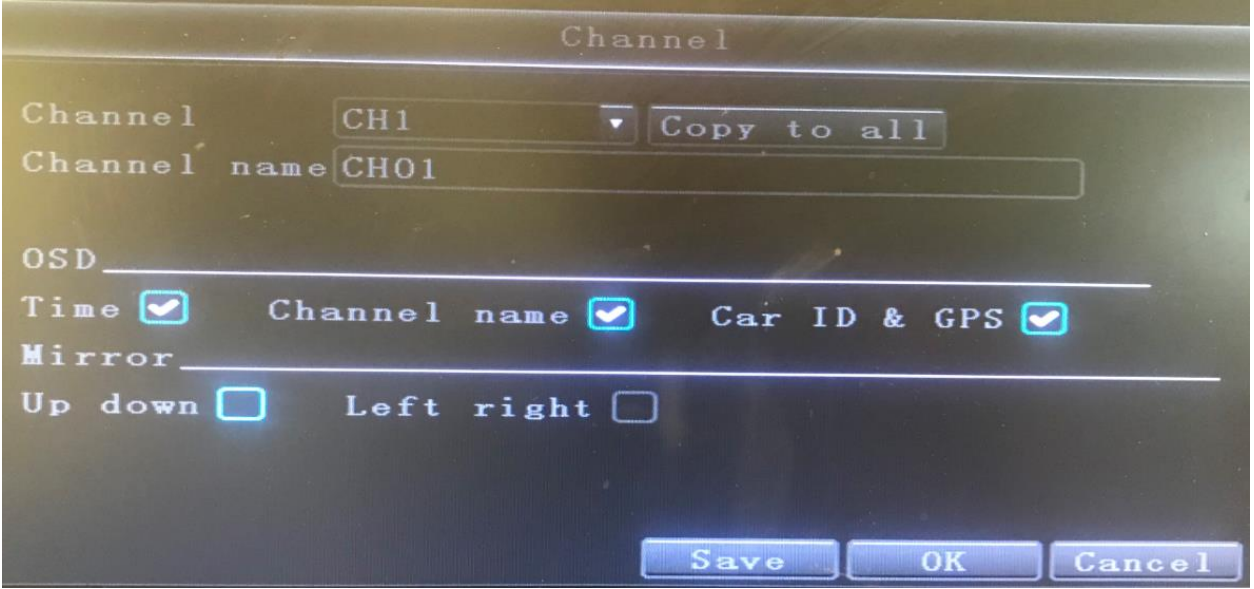

You can now change the camera UP/DOWN, LEFT/RIGHT

Please note for you can change the Channel at the top of the page, make sure you select SAVE between changes.

**NOTE NO CHANGES WILL TAKE PLACE UNTIL YOU REBOOT THE SVD.**